# Компьютерная геометрия

Компьютерная геометрия есть математический аппарат, положенный в основу компьютерной графики.

#### Двухмерные преобразования

- Координаты точек задаются вектором  $[X, Y]$
- Перенос на плоскости

$$
\begin{bmatrix} x^* & y^* \end{bmatrix} = \begin{bmatrix} x & y \end{bmatrix} + \begin{bmatrix} a & b \end{bmatrix} = \begin{bmatrix} x + a & y + b \end{bmatrix}
$$

• Умножение на матрицу общего вида

$$
\begin{bmatrix} x & y \end{bmatrix} \begin{bmatrix} a & b \\ c & d \end{bmatrix} = \begin{bmatrix} (ax + cy)(bx + dy) \end{bmatrix} = \begin{bmatrix} x^* & y^* \end{bmatrix}
$$

#### Масштабирование, отражение, сдвиг

#### • Масштабирование

$$
\begin{bmatrix} x & y \end{bmatrix} \begin{bmatrix} a & 0 \\ 0 & d \end{bmatrix} = \begin{bmatrix} (ax+0y)(0x+dy) \end{bmatrix} = \begin{bmatrix} ax & dy \end{bmatrix} = \begin{bmatrix} x^* & y^* \end{bmatrix}
$$

### Отражение

$$
\begin{bmatrix} x & y \end{bmatrix} \cdot \begin{bmatrix} -1 & 0 \\ 0 & 1 \end{bmatrix} = \begin{bmatrix} (-1x+0y)(0x+1y) \end{bmatrix} = \begin{bmatrix} -x & y \end{bmatrix} = \begin{bmatrix} x^* & y^* \end{bmatrix}
$$

$$
\begin{bmatrix} x & y \end{bmatrix} \begin{bmatrix} 1 & b \\ 0 & 1 \end{bmatrix} = \begin{bmatrix} x & (bx+y) \end{bmatrix} = \begin{bmatrix} x^* & y^* \end{bmatrix}
$$

#### Преобразование единичного квадрата

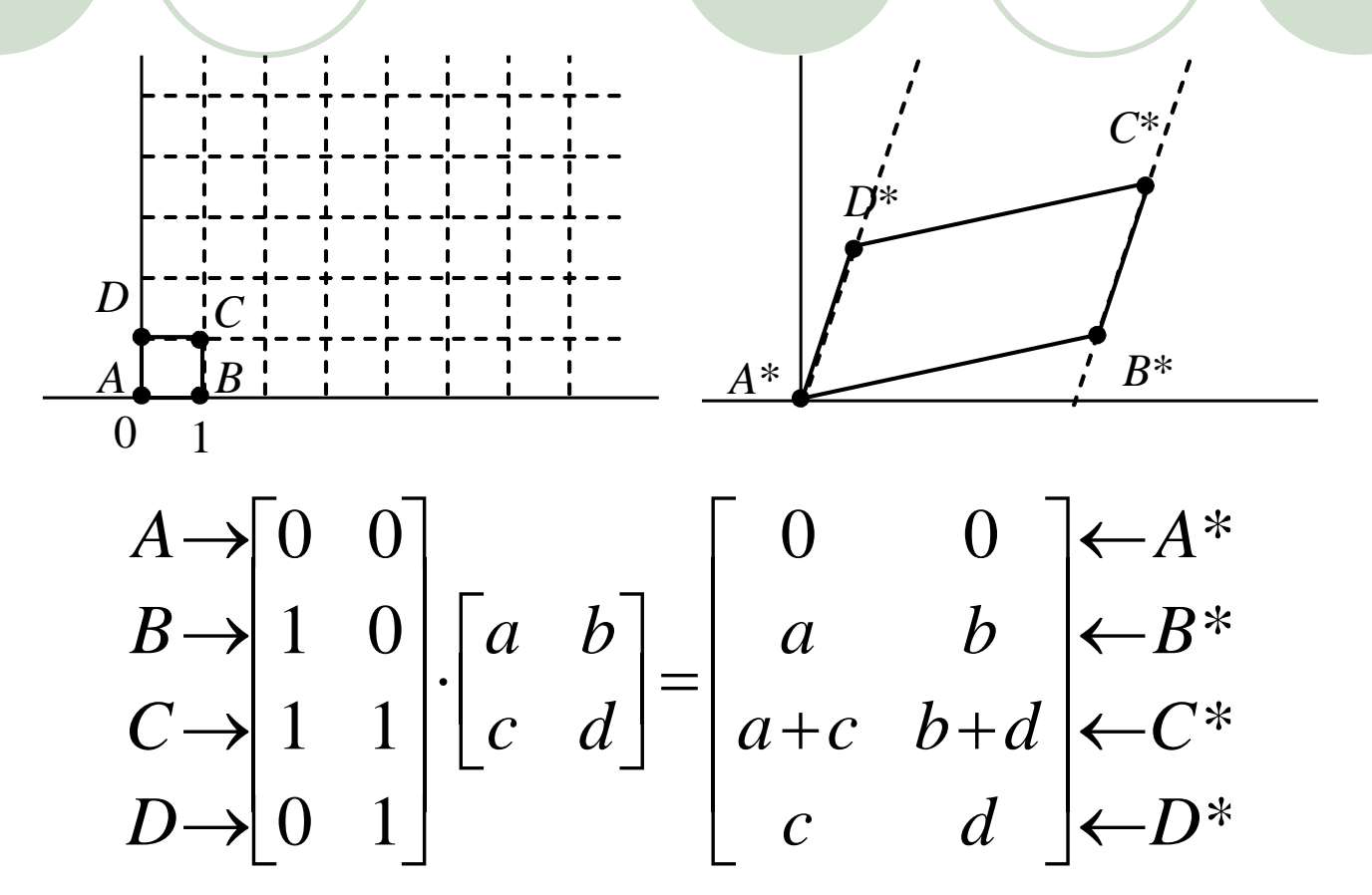

• Коэф. матрицы преобразования эквивалентны координатам В\* и  $D^*$ 

#### Поворот единичного квадрата

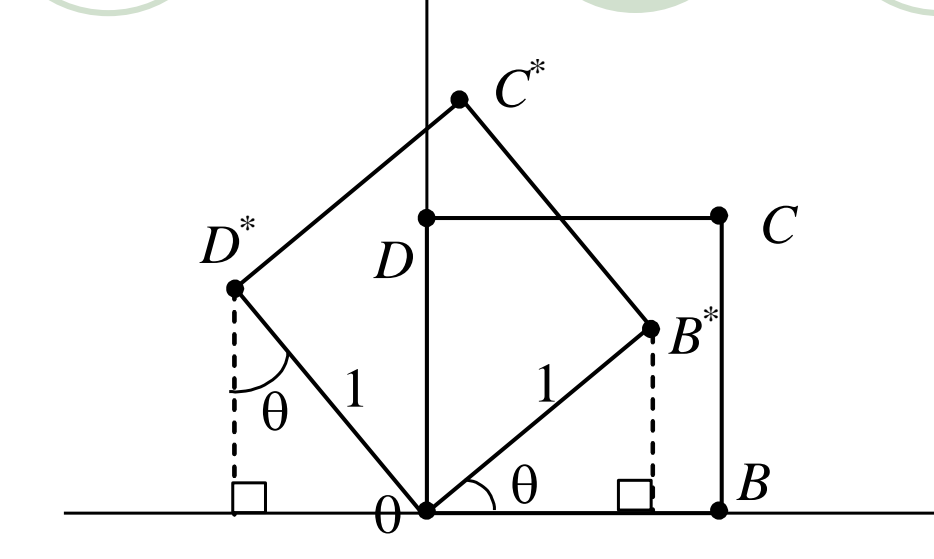

• Координаты  $\mathbf{B}^*$ :  $x^*=(1)$ cos  $\theta$  и  $y=(1)$ sin  $\theta$ • Координаты  $D^*$ :  $x^* = (-1)$ sin  $\theta$  и  $y^* = (1)$ cos  $\theta$ 

Матрица преобразований:

 $\begin{vmatrix} \cos\theta & \sin\theta \\ -\sin\theta & \cos\theta \end{vmatrix}$ 

Матрица преобразований:

$$
\begin{bmatrix} a & b & p \\ c & d & q \\ m & n & s \end{bmatrix}
$$

- Точки задаются вектором [*x*,*y*,1]
- Переход в однородные координаты:
- масштабирования и поворота в матричной форме *P*\*=*P*+*T*, *P*\*=*P*\**S*, *P*\*=*P*\**R* целесообразно унифицировать!
- Преобразования переноса,

Однородные координаты

## Нормализация

$$
\begin{bmatrix} X & Y & H \end{bmatrix} = \begin{bmatrix} x & y & 1 \end{bmatrix} \cdot \begin{bmatrix} a & b & p \\ c & d & q \\ m & n & s \end{bmatrix}
$$

 $\bullet$  В общем случае  $H \neq 1$ , и преобразованные обычные координаты получаются за счет нормализации однородных координат, т. е.

$$
x^* = \frac{X}{H} \qquad y^* = \frac{Y}{H}
$$

$$
\begin{bmatrix} x^* & y^* & 1 \end{bmatrix} = \begin{bmatrix} \frac{X}{H} & \frac{Y}{H} & 1 \end{bmatrix}
$$

### Геометрический смысл нормализации

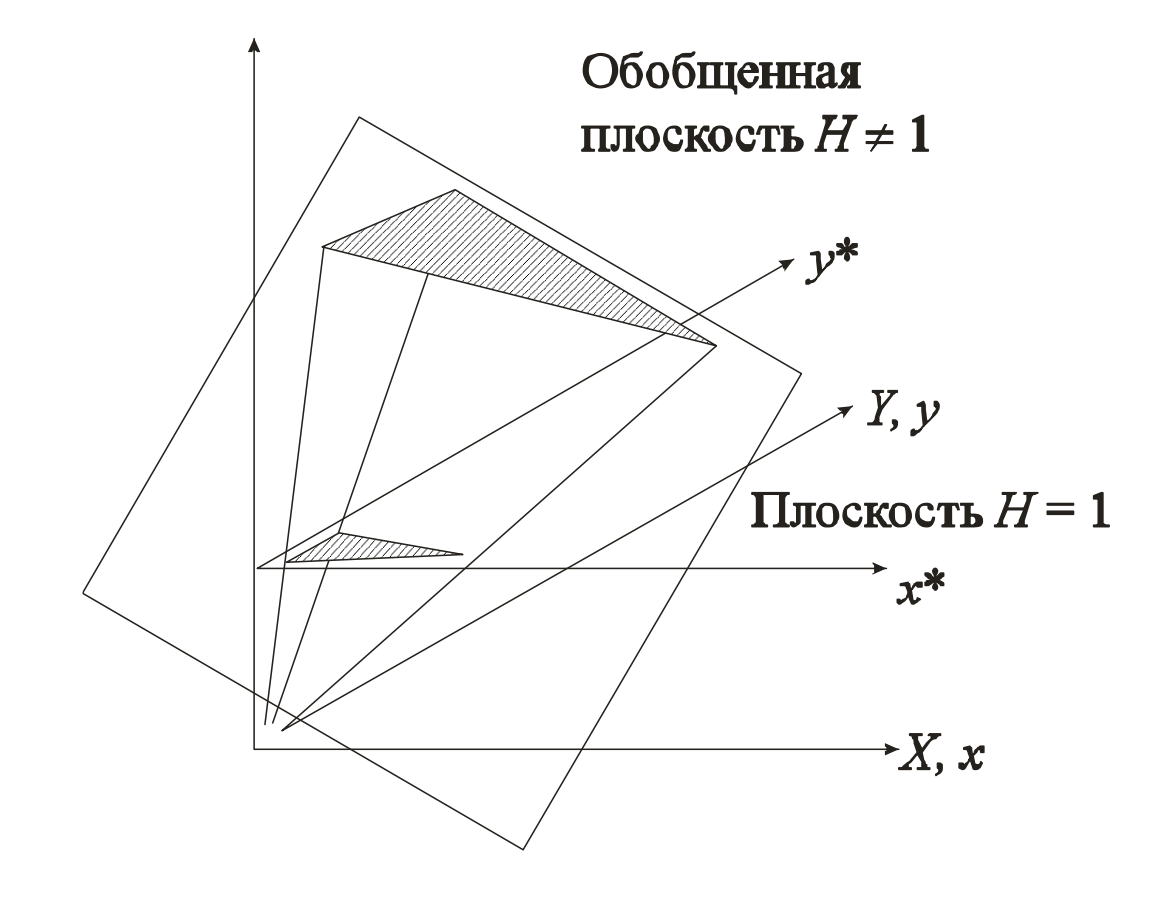

### Матрицы преобразований для однородных координат

• Перенос  $\begin{bmatrix} 1 & 0 & 0 \\ 0 & 1 & 0 \\ m & n & 1 \end{bmatrix}$   $\begin{bmatrix} \cos a & \sin a & 0 \\ -\sin a & \cos a & 0 \\ 0 & 0 & 1 \end{bmatrix}$ 

• Масштаб  $\begin{bmatrix} a & 0 & 0 \\ 0 & d & 0 \\ 0 & 0 & 1 \end{bmatrix} \begin{bmatrix} 1 & 0 & 0 \\ 0 & 1 & 0 \\ 0 & 0 & s \end{bmatrix}$ 

### Комбинированные преобразования

• В общем случае вращение около произвольной точки может быть выполнено путем переноса центра вращения в начало координат, поворотом относительно начала координат, а затем переносом точки вращения в исходное положение.

$$
\begin{bmatrix} x & y & 1 \end{bmatrix} \cdot \begin{bmatrix} 1 & 0 & 0 \\ 0 & 1 & 0 \\ -m & -n & 1 \end{bmatrix} \cdot \begin{bmatrix} \cos\theta & \sin\theta & 0 \\ -\sin\theta & \cos\theta & 0 \\ 0 & 0 & 1 \end{bmatrix} \cdot \begin{bmatrix} 1 & 0 & 0 \\ 0 & 1 & 0 \\ m & n & 1 \end{bmatrix} = \begin{bmatrix} x & y & H \end{bmatrix}
$$
\n
$$
\begin{bmatrix} x & y & H \end{bmatrix} = \begin{bmatrix} x & y & 1 \end{bmatrix} \cdot \begin{bmatrix} \cos\theta & \sin\theta & 0 \\ -\sin\theta & \cos\theta & \sin\theta \\ -m(\cos\theta - 1) + n(\sin\theta) & -m(\sin\theta) - n(\cos\theta - 1) & 1 \end{bmatrix}
$$

### Трехмерные преобразования

#### Правосторонняя система координат

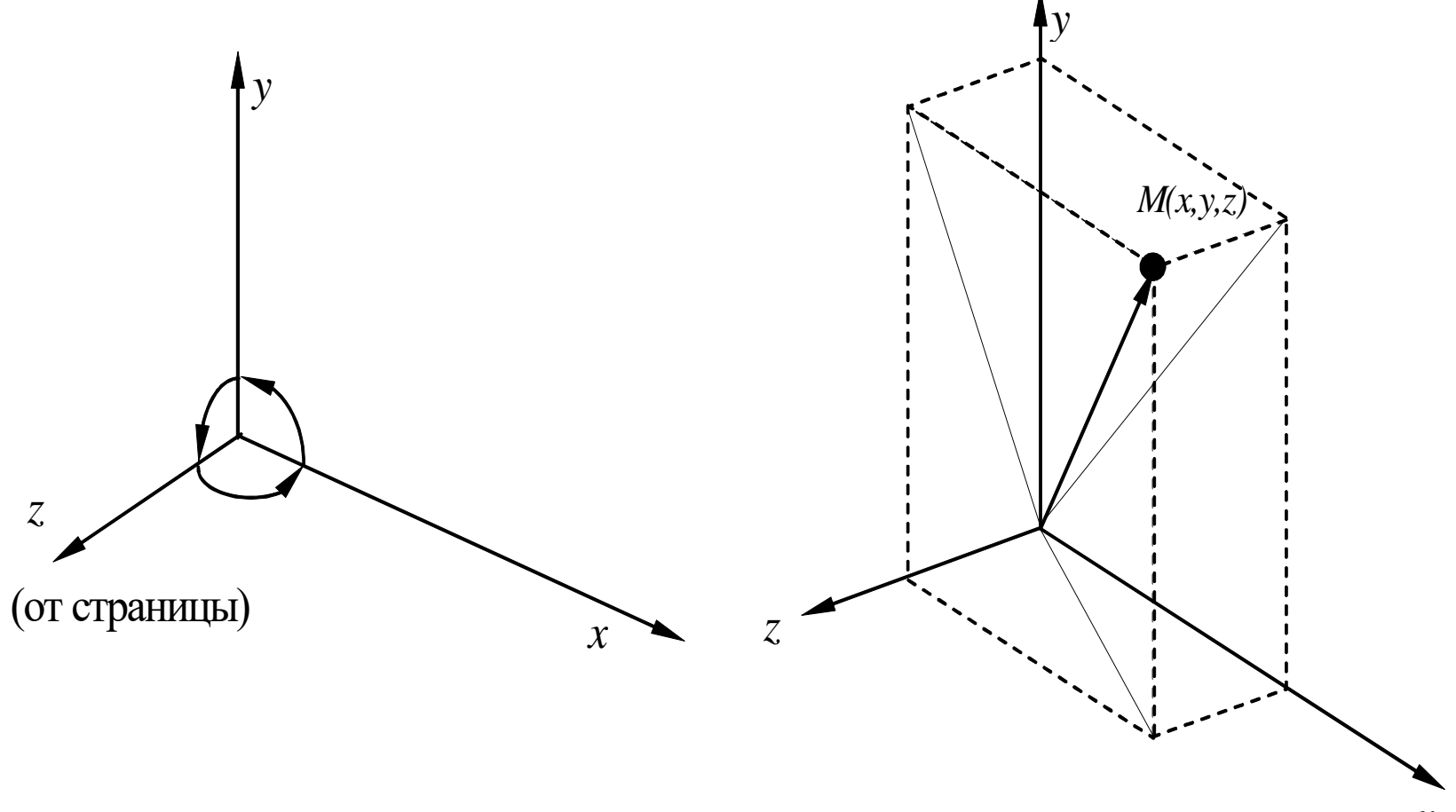

#### Однородные координаты

•  $[X, Y, Z, H] = [x, y, x, 1] * T$ 

$$
\mathbf{T} = \begin{bmatrix} a & b & c & p \\ d & e & f & q \\ h & i & j & r \\ l & m & n & s \end{bmatrix}
$$

•  $[x^*,y^*,z^*,1] = [\frac{X}{H},\frac{Y}{H},\frac{Z}{H},1]$ , где H≠1, H ≠0

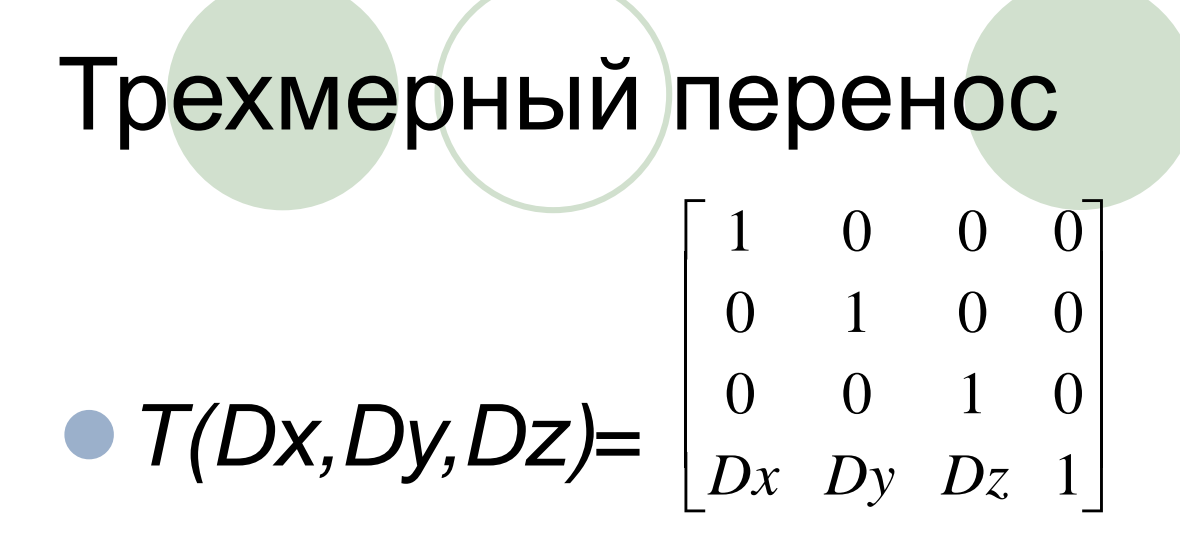

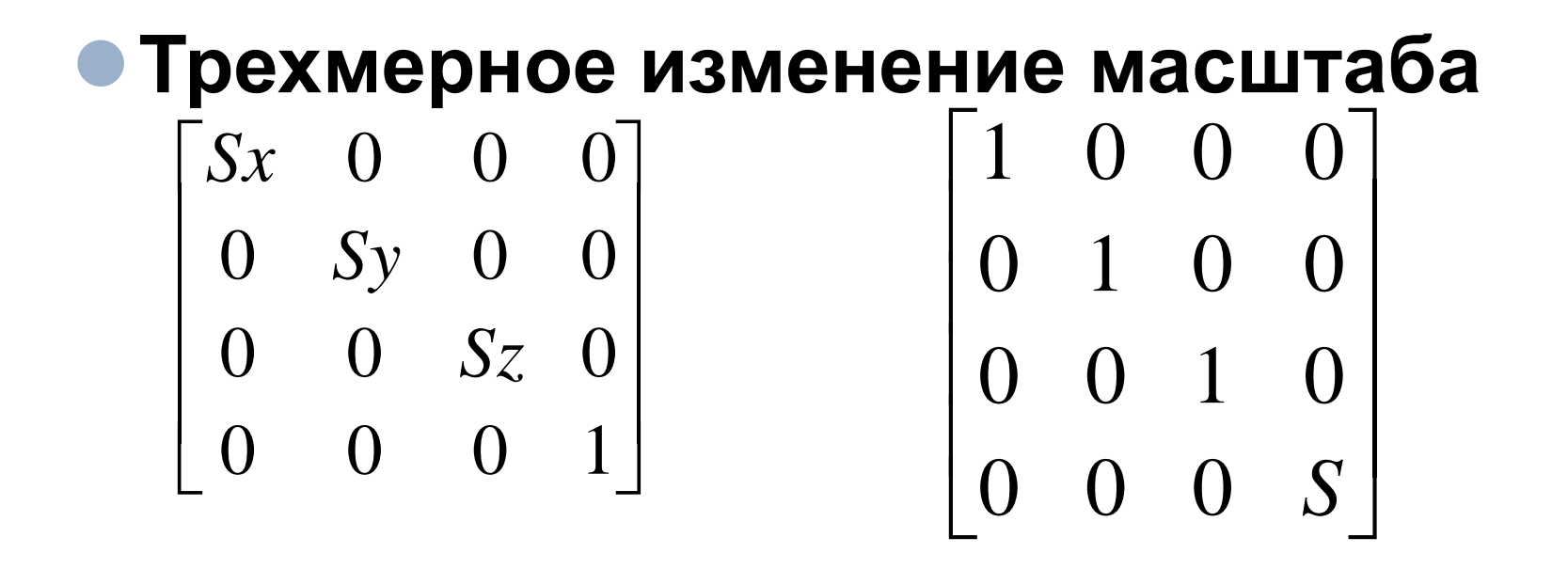

# Трехмерный сдвиг

$$
\begin{bmatrix} 1 & b & c & 0 \\ d & 1 & f & 0 \\ h & i & 1 & 0 \\ 0 & 0 & 0 & 1 \end{bmatrix} = [x+yd+hz, bx+y+iz, cx+fy+z, 1].
$$

# Трехмерное вращение

$$
\begin{bmatrix}\n\text{cos}(\Theta) & \sin(\Theta) & 0 & 0 \\
-\sin(\Theta) & \cos(\Theta) & 0 & 0 \\
0 & 0 & 1 & 0 \\
0 & 0 & 0 & 1\n\end{bmatrix}
$$

$$
\mathbf{R} \mathbf{x} = \begin{bmatrix} 1 & 0 & 0 & 0 \\ 0 & \cos(\theta) & \sin(\theta) & 0 \\ 0 & -\sin(\theta) & \cos(\theta) & 0 \\ 0 & 0 & 0 & 1 \end{bmatrix}
$$

$$
P = \begin{bmatrix} \cos(\Theta) & 0 & -\sin(\Theta) & 0 \\ 0 & 1 & 0 & 0 \\ \sin(\Theta) & 0 & \cos(\Theta) & 0 \\ 0 & 0 & 0 & 1 \end{bmatrix}
$$

### Пример реализации:

//инициализация начальных данных procedure TForm1.FormCreate(Sender: TObject); begin

//задание начальных координат

 $a[1,1]$ :=-50;  $a[1,2]$ := 50;  $a[1,3]$ :=0;  $a[1,4]$ :=1; a[2,1]:= 50; a[2,2]:= 50; a[2,3]:=0; a[2,4]:=1; a[7,1]:= 25; a[7,2]:=-25; a[7,3]:=25; a[7,4]:=1; a[8,1]:=-25; a[8,2]:=-25; a[8,3]:=25; a[8,4]:=1; //задание матрицы преобразования

m[1,1]:=1; m[1,2]:=0; m[1,3]:=0; m[1,4]:=0; m[2,1]:=0; m[2,2]:=1; m[2,3]:=0; m[2,4]:=0; m[3,1]:=0; m[3,2]:=0; m[3,3]:=1; m[3,4]:=0;  $m[4,1]:=0; m[4,2]:=0; m[4,3]:=0; m[4,4]=1;$ end;

### Обработчик нажатия кнопки

procedure TForm1.RotateYExecute(Sender: TObject); begin

if XAngle.Text =  $"$  then alfa := 0.2 else alfa := StrToInt(YAngle.Text)\*2\*Pi/360; m[1,1]:=cos(alfa); m[1,2]:=0; m[1,3]:=-sin(alfa); m[1,4]:=0;  $m[2,1]:=0;$   $m[2,2]:=1; m[2,3]:=0;$   $m[2,4]:=0;$ m[3,1]:=sin(alfa); m[3,2]:=0; m[3,3]:=cos(alfa); m[3,4]:=0;  $m[4,1]:=0;$   $m[4,2]:=0; m[4,3]:=0; m[4,4]=1;$ ABCxM; //вызов подпрограммы умножения матриц end;

### Подпрограмма умножения матриц

```
Procedure TForm1.ABCxM;
var i,j,k: Integer;
   b: array[1..4] of real;
begin
   for i=1 to 8 do
     begin
     for i=1 to 4 do
        b[i] := a[j,1]^*m[1,i]+a[j,2]^*m[2,i]+a[j,3]^*m[3,i]+a[j,4]^*m[4,i];for k=1 to 4 do
        a[j,k]:=b[k];end;
   //Не забудьте про нормализацию
   PaintBox1.Repaint; // Принудительный вызов перерисовки
```
end;

# Перерисовка (обработка onPaint)

procedure TForm1.PaintBox1Paint(Sender: TObject); var x,y: Integer; begin  $x :=$  PaintBox1. Width div 2;  $y :=$  PaintBox1. Height div 2; with PaintBox1.Canvas do begin //оси MoveTo(X,0); LineTo(X,Height); MoveTo(0,Y); LineTo(Width,y); //тело MoveTo(X+round(a[1,1]), Y-round(a[1,2])); LineTo(X+round(a[2,1]),round(Y-a[2,2])); LineTo(X+round(a[3,1]),Y-round(a[3,2])); MoveTo(X+round(a[4,1]),Y-round(a[4,2])); LineTo(X+round(a[8,1]),Y-round(a[8,2])); end; end;